АНО ВО «Межрегиональный открытый социальный институт»

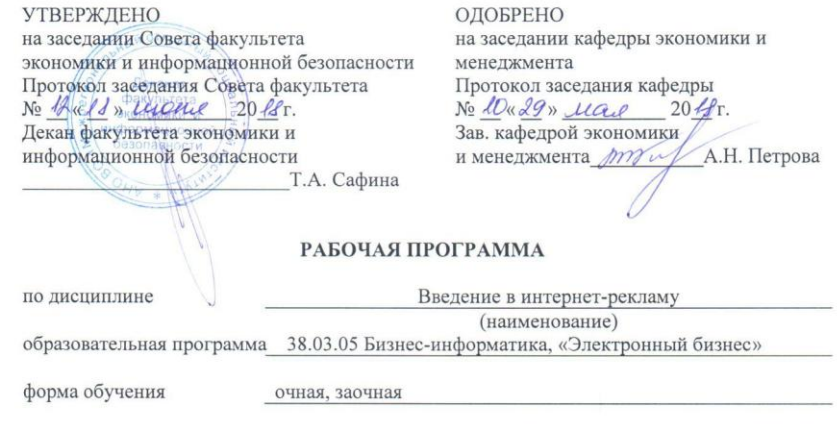

ПРОГРАММА РАЗРАБОТАНА

 $\begin{tabular}{c} \multicolumn{1}{c}{\textbf{C}rapunn\"n~npenongasarems} \\ \multicolumn{2}{c}{\textbf{C}M/5a} & \textbf{3ara\"ihroba E.H.} \\ \multicolumn{2}{c}{\textbf{B}rashoemo}, \Phi. H. O., yvena} \\ \multicolumn{2}{c}{\textbf{C}o.s.} \\ \multicolumn{2}{c}{\textbf{C}rashoemo} \\ \multicolumn{2}{c}{\textbf{C}rashoemo} \\ \multicolumn{2}{c}{\textbf{C}rashoemoemo} \\ \multicolumn{2}{c}{\textbf{C}rashoemoemo} \\$ 

Йошкар-Ола, 2018

# **Содержание**

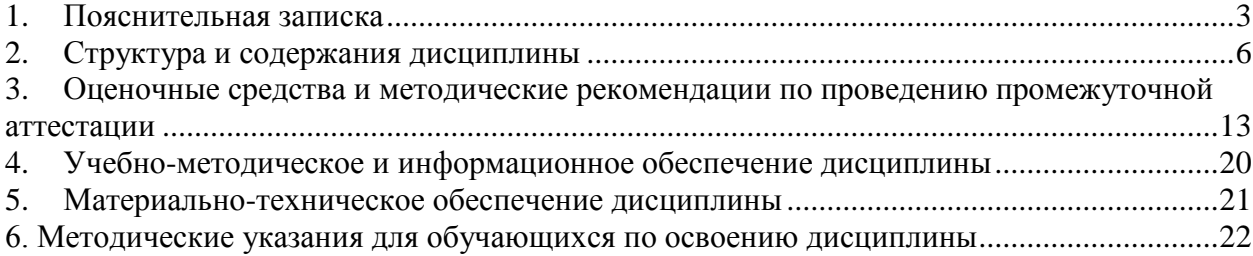

#### **1. Пояснительная записка**

<span id="page-2-0"></span>**Цель изучения дисциплины:** формирование у студентов совокупности знаний и навыков в области теории и практики интернет-рекламы

#### **Место дисциплины в учебном плане:**

Предлагаемый курс относится к дисциплинам по выбору вариативной части образовательной программы 38.03.05 Бизнес-информатика. Электронный бизнес.

### **Дисциплина «Введение в интернет-рекламу» обеспечивает овладение следующими компетенциями:**

продолжает формирование профессиональной компетенции:

управление контентом предприятия и Интернет-ресурсов, процессами создания и использования информационных сервисов (контент-сервисов) (ПК-6) – 3/4 этап;

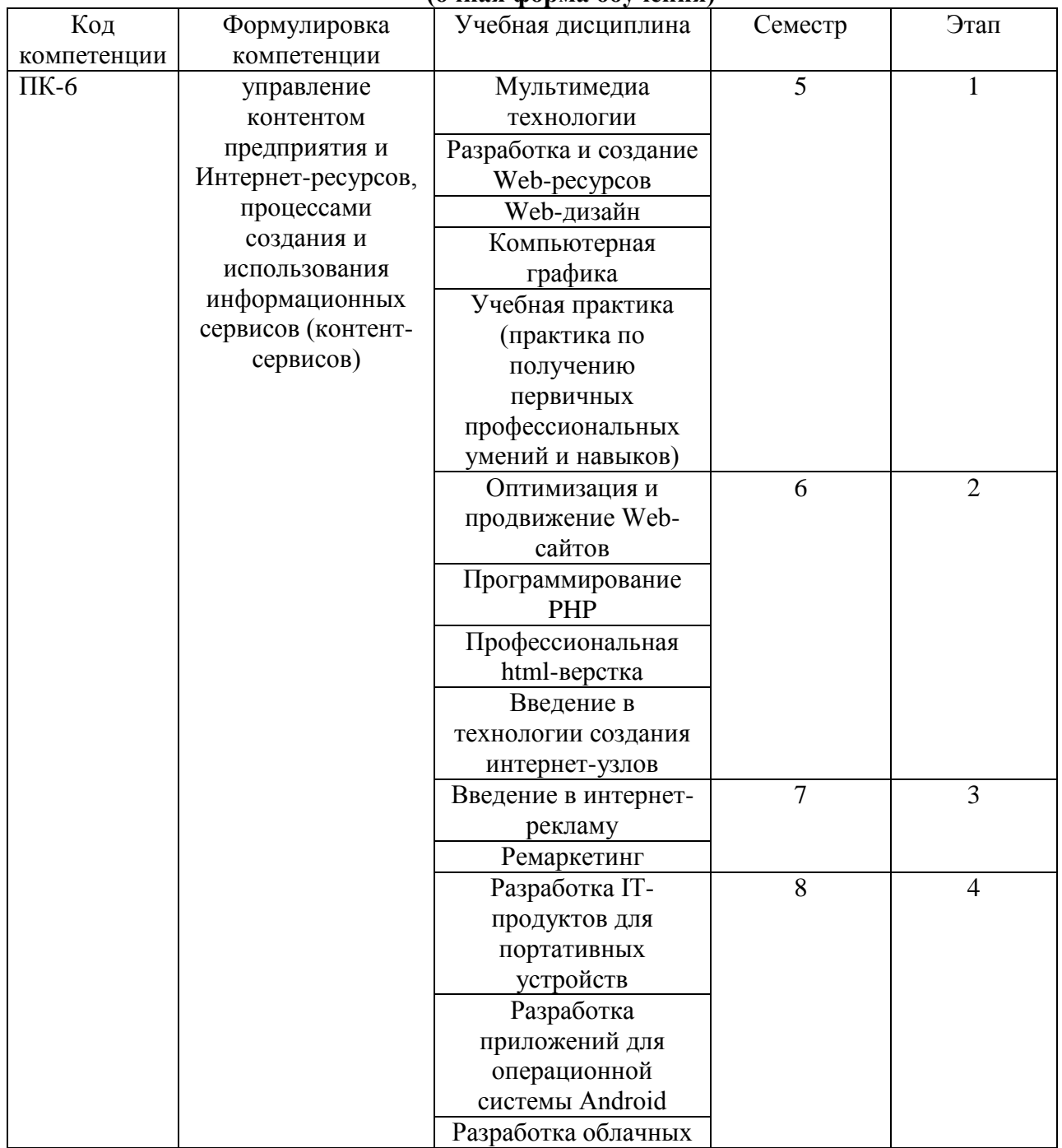

#### **Этапы формирования компетенции (очная форма обучения)**

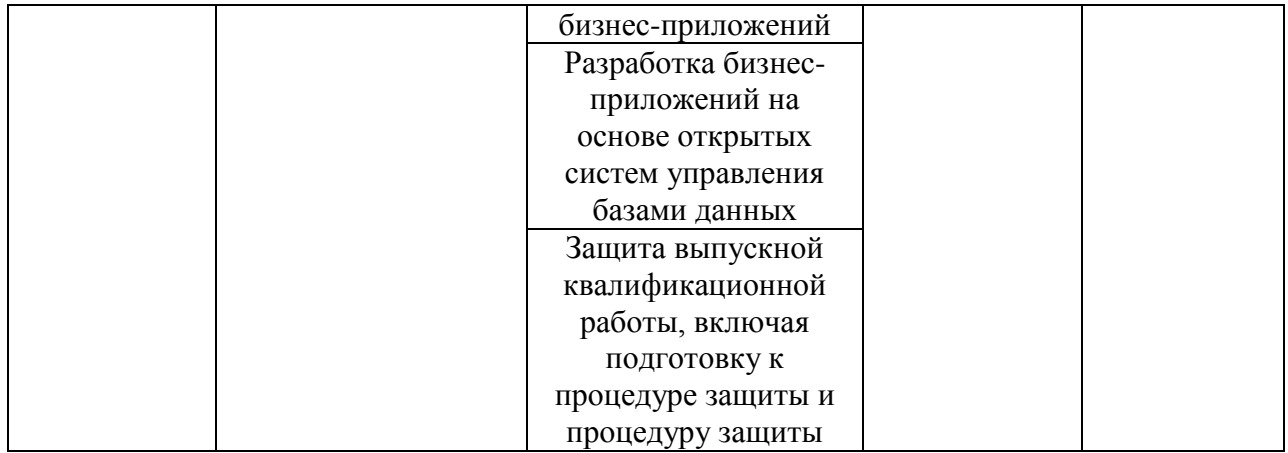

## **Этапы формирования компетенции**

#### **(заочная форма обучения)**

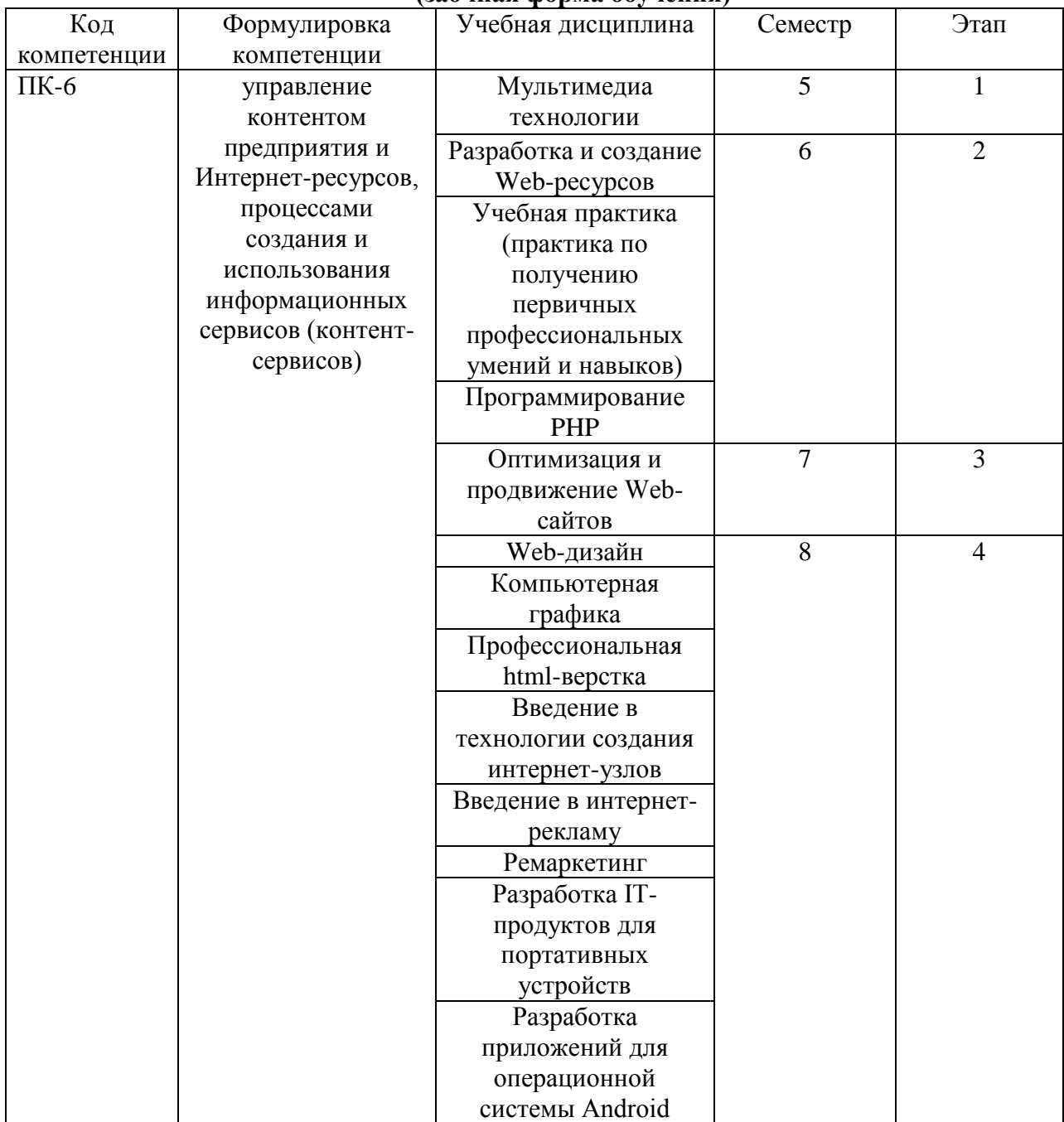

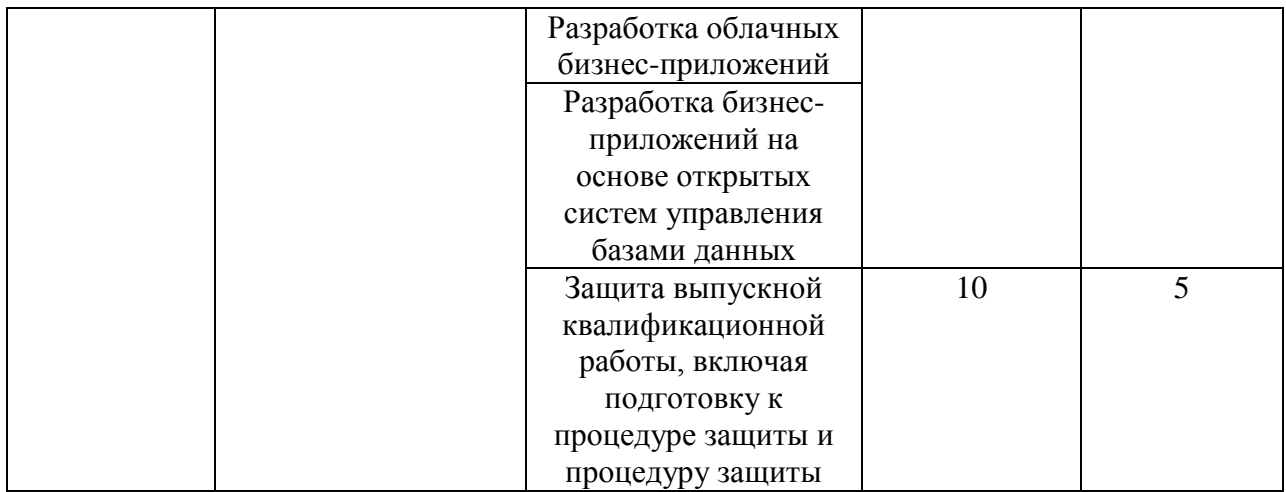

## **В результате освоения дисциплины обучающийся должен:**

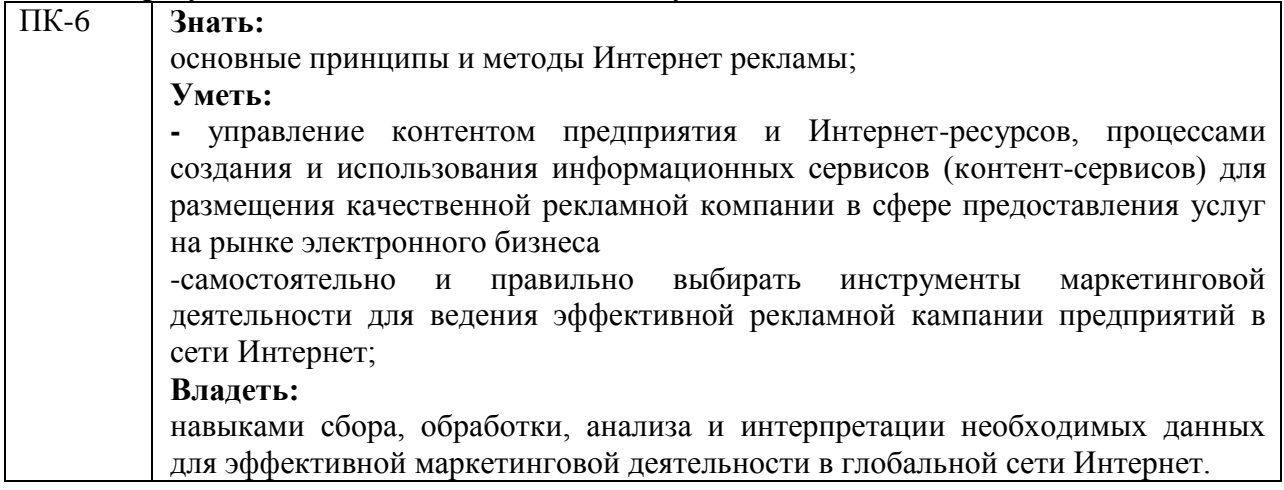

**Формы текущего контроля успеваемости студентов:** устный опрос. **Формы промежуточной аттестации:** зачет

# **2. Структура и содержания дисциплины**

Трудоемкость 2 зачетные единицы, 72 часа, из них:

<span id="page-5-0"></span>очная форма обучения: 12 лекционных, 24 практических, 36 часов самостоятельной работы.

заочная форма обучения: 4 лекционных, 6 практических, 58 часов самостоятельной работы 4 часа контроль.

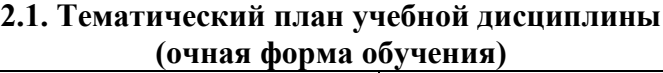

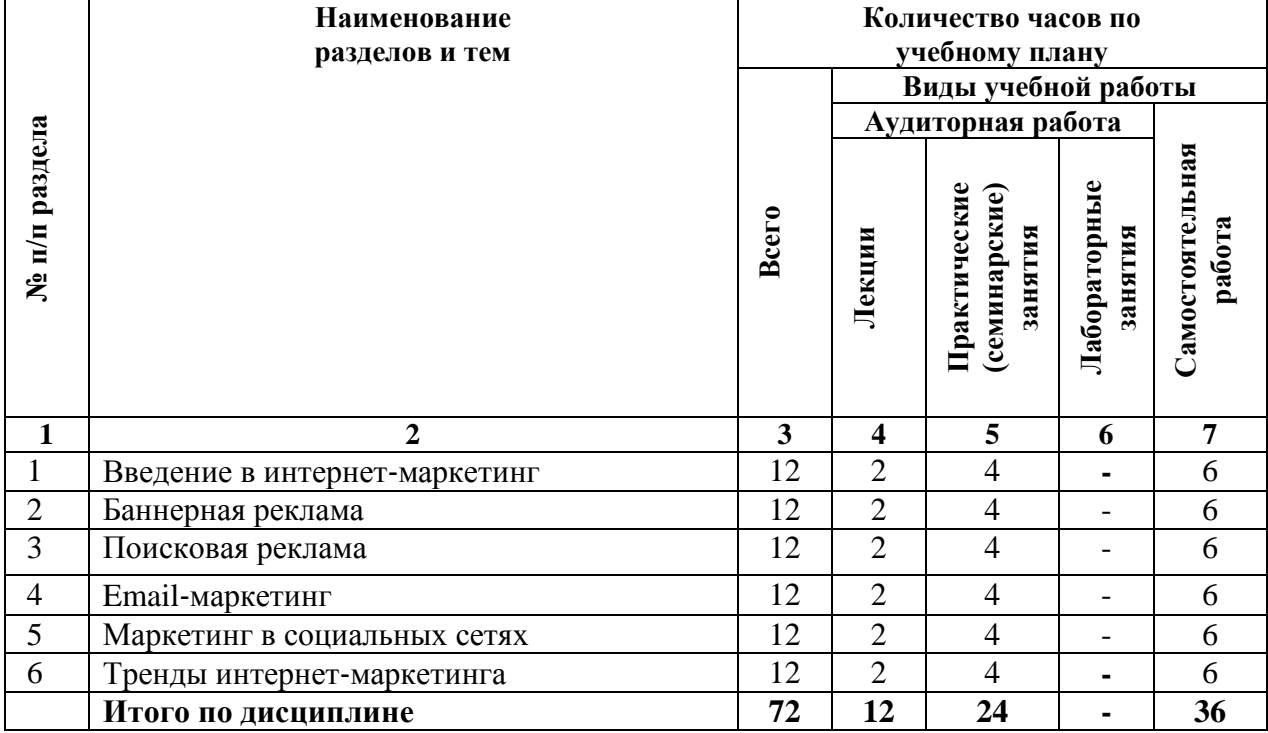

### **(заочная форма обучения)**

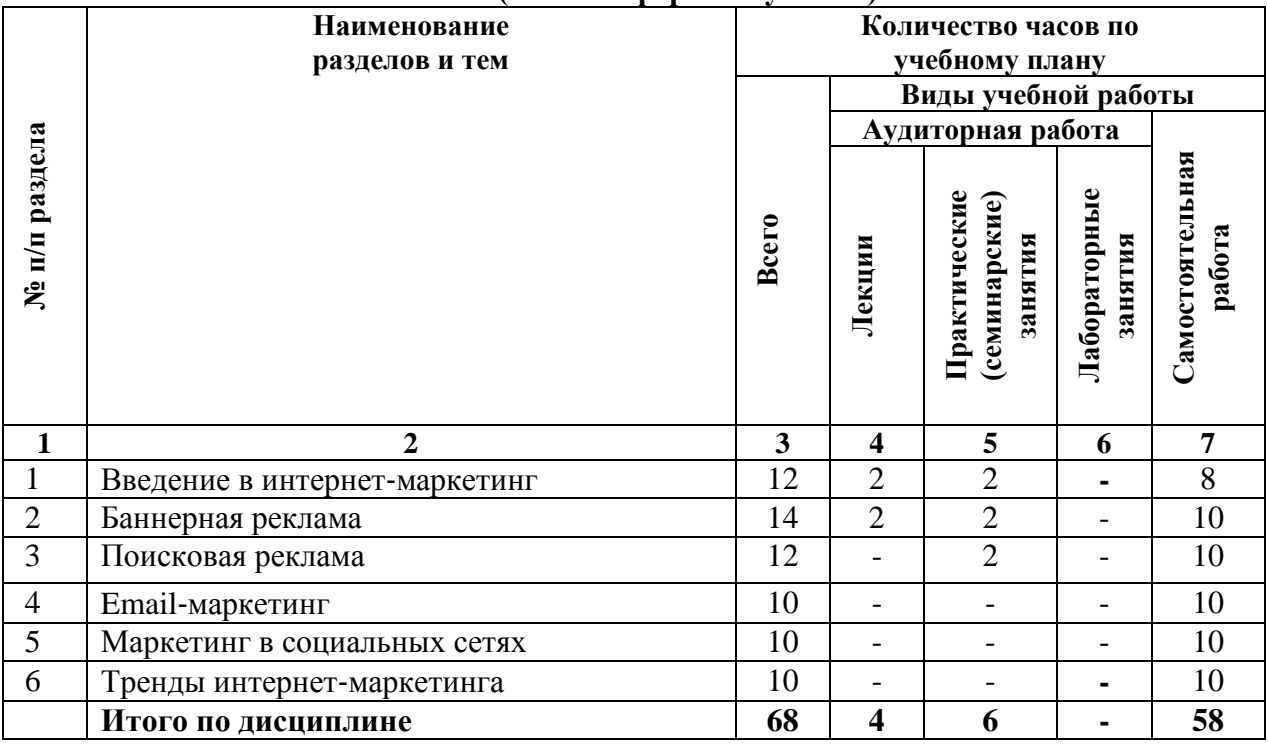

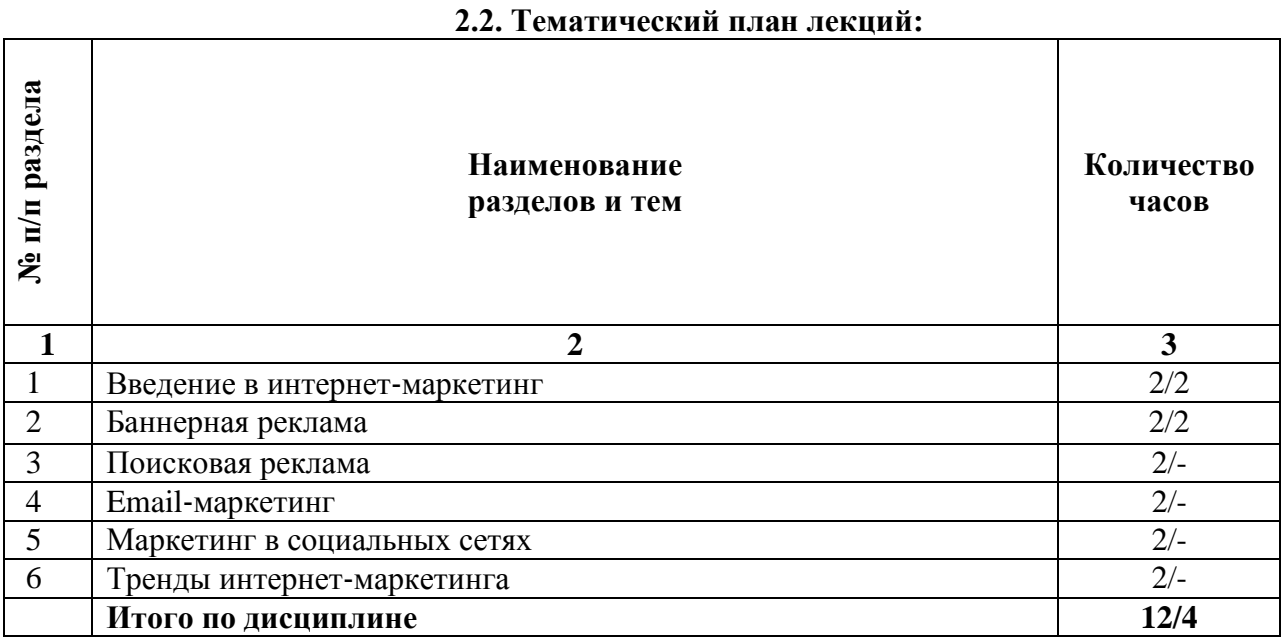

## **Содержание лекционных занятий**

## **Тема 1. Введение в интернет**‐**маркетинг**

- 1. Понятие и структура интернет-маркетинга и интернет-рекламы.
- 2. Анонсирование в поисковых системах и поисковая оптимизация.
- 3. Понятие и цели поисковой оптимизации.

## **Тема 2. Баннерная реклама**

- 1. Баннерная реклама.
- 2. Понятие баннерной рекламы.
- 3. Технологии баннерной рекламы.
- 4. Практика использования баннерной рекламы.

## **Тема 3. Поисковая реклама**

- 1. Поисковая реклама.
- 2. Участие в рейтингах и регистрации в каталогах.
- 3. Обмен ссылками.

## **Тема 4. Email**‐**маркетинг**

- 1. Е-mail реклама.
- 2. Основные понятия и преимущества е-mail рекламы.
- 3. Индивидуальные письма.
- 4. Списки рассылки.
- 5. Дискуссионные листы.

## **Тема 5. Маркетинг в социальных сетях**

- 1. Продвижение в социальных сетях.
- 2. Управление репутацией в социальных сетях.
- 3. Клиентская поддержка в социальных сетях.

## **Тема 6. Тренды интернет**‐**маркетинга**

- 1. Мобильные сервисы.
- 2. Лидогенерация.

#### **Основная литература**

1. Алашкин, П. Все о рекламе и продвижении в Интернете / П. Алашкин ; ред. П. Суворовой. - Москва : Альпина Бизнес Букс, 2016. - 220 с.; То же [Электронный ресурс]. - URL: <http://biblioclub.ru/index.php?page=book&id=229721> (Электронная библиотечная система «Университетская библиотека ONLINE»)

2. Акулич, М.В. Интернет-маркетинг : учебник / М.В. Акулич. - Москва : Издательско-торговая корпорация «Дашков и К°», 2016. - 352 с. : табл. - (Учебные издания для бакалавров). - Библиогр. в кн.; То же [Электронный ресурс]. URL: <http://biblioclub.ru/index.php?page=book&id=453407> (Электронная библиотечная система «Университетская библиотека ONLINE»)

#### **Дополнительная литература**

1. Калужский, М.Л. Маркетинг: учебник для вузов / М.Л. Калужский. - Москва ; Берлин : Директ-Медиа, 2017. - 217 с.; То же [Электронный ресурс]. URL: <http://biblioclub.ru/index.php?page=book&id=473029> (Электронная библиотечная система «Университетская библиотека ONLINE»)

2. Мартиросян, К.В. Интернет-технологии: учебное пособие / К.В. Мартиросян, В.В. Мишин ; Министерство образования и науки Российской Федерации, Федеральное государственное автономное образовательное учреждение высшего профессионального образования «Северо-Кавказский федеральный университет». - Ставрополь : СКФУ, 2015. 106 с.; То же [Электронный ресурс]. URL: <http://biblioclub.ru/index.php?page=book&id=457443> (Электронная библиотечная система «Университетская библиотека ONLINE»)

3. Мишин, В.В. Технологии Internet-коммерции: учебное пособие / В.В. Мишин, К.В. Мартиросян ; Министерство образования и науки Российской Федерации, Федеральное государственное автономное образовательное учреждение высшего профессионального образования «Северо-Кавказский федеральный университет». - Ставрополь : СКФУ, 2015. - 102 с.; То же [Электронный ресурс]. URL: <http://biblioclub.ru/index.php?page=book&id=457460> (Электронная библиотечная система «Университетская библиотека ONLINE»)

## **Информационно-справочные системы, профессиональные базы данных и интернет-ресурсы**

1. Министерство финансов РФ – [www.minfin.gov.ru](http://www.minfin.gov.ru/)

2. Научная электронная библиотека «Киберлинка» - <https://cyberleninka.ru/>

3. Журнал «Экономический анализ: теория и практика» - http://www.finizdat.ru/journal/analiz/

4. Профессиональная база данных по бизнес-информатике [Электронный ресурс]. - Режим доступа: [http://dorlov.blogspot.ru/p/blog-page\\_3151.html](http://dorlov.blogspot.ru/p/blog-page_3151.html)

5. СПС «Консультант Плюс», СПС «Гарант» (договор о сотрудничестве от 23.09.2013 г. с ЗАО «Компьютерные технологии» (ПС Гарант)), регистрационный лист зарегистрированного пользователя ЭПС «Система ГАРАНТ» от 16.02.2012 г. №12-40272- 000944; договоры с ООО «КонсультантПлюс Марий Эл» №2017-СВ-4 от 28.12.2016 г

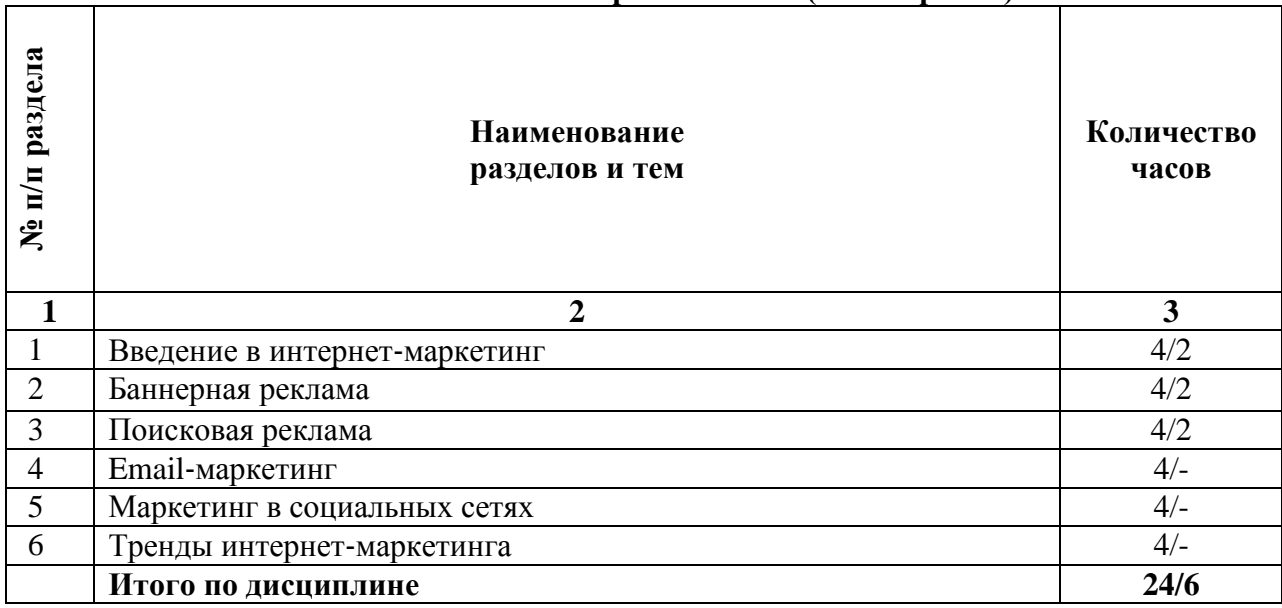

## **2.3. Тематический план практических (семинарских) занятий**

#### **Семинарские занятия по темам Тема 1. Введение в интернет**‐**маркетинг**

- 1. Методы поисковой оптимизации.
- 2. Основные понятия и рекомендации по увеличению релевантности веб-курса.

3. Создание оптимизированного контента сайта, разработка текстов ссылок и описаний.

4. Повышение индекса цитирования.

#### **Тема 2. Баннерная реклама**

- 1. Достоинства и недостатки баннерного обмена.
- 2. Эффект выгорания баннерной рекламы.
- 3. Повышение эффективности баннерной рекламы.

#### **Тема 3. Поисковая реклама**

- 1. Профайлинг и персонализация в интернет- рекламе.
- 2. Оценка уровня конкуренции при поисковой оптимизации.
- 3. Анализ коммерческого потенциала посетителя.

#### **Тема 4. Email**‐**маркетинг**

- 1. Спам.
- 2. Понятие и принципы вирусного маркетинга.
- 3. Вирусный маркетинг и соблюдение прав пользователей на частную жизнь.

4. Спонсорские программы и другие направления использования методов вирусного маркетинга.

#### **Тема 5. Маркетинг в социальных сетях**

- 1. Мониторинг социальных сетей.
- 2. Этапы маркетинга в социальных сетях

#### **Тема 6. Тренды интернет**‐**маркетинга**

- 1. Ретаргетинг.
- 2. Real Time Bidding.

#### **Основная литература**

1. Алашкин, П. Все о рекламе и продвижении в Интернете / П. Алашкин ; ред. П. Суворовой. - Москва : Альпина Бизнес Букс, 2016. - 220 с.; То же [Электронный ресурс]. - URL: <http://biblioclub.ru/index.php?page=book&id=229721> (Электронная библиотечная система «Университетская библиотека ONLINE»)

2. Акулич, М.В. Интернет-маркетинг : учебник / М.В. Акулич. - Москва : Издательско-торговая корпорация «Дашков и К°», 2016. - 352 с. : табл. - (Учебные издания для бакалавров). - Библиогр. в кн.; То же [Электронный ресурс]. URL: <http://biblioclub.ru/index.php?page=book&id=453407> (Электронная библиотечная система «Университетская библиотека ONLINE»)

#### **Дополнительная литература**

1. Калужский, М.Л. Маркетинг: учебник для вузов / М.Л. Калужский. - Москва ; Берлин : Директ-Медиа, 2017. - 217 с.; То же [Электронный ресурс]. URL: <http://biblioclub.ru/index.php?page=book&id=473029> (Электронная библиотечная система «Университетская библиотека ONLINE»)

2. Мартиросян, К.В. Интернет-технологии: учебное пособие / К.В. Мартиросян, В.В. Мишин ; Министерство образования и науки Российской Федерации, Федеральное государственное автономное образовательное учреждение высшего профессионального образования «Северо-Кавказский федеральный университет». - Ставрополь : СКФУ, 2015. 106 с.; То же [Электронный ресурс]. URL: <http://biblioclub.ru/index.php?page=book&id=457443> (Электронная библиотечная система «Университетская библиотека ONLINE»)

3. Мишин, В.В. Технологии Internet-коммерции: учебное пособие / В.В. Мишин, К.В. Мартиросян ; Министерство образования и науки Российской Федерации, Федеральное государственное автономное образовательное учреждение высшего профессионального образования «Северо-Кавказский федеральный университет». - Ставрополь : СКФУ, 2015. - 102 с.; То же [Электронный ресурс]. URL: <http://biblioclub.ru/index.php?page=book&id=457460> (Электронная библиотечная система «Университетская библиотека ONLINE»)

## **Информационно-справочные системы, профессиональные базы данных и интернет-ресурсы**

1. Министерство финансов РФ – [www.minfin.gov.ru](http://www.minfin.gov.ru/)

2. Научная электронная библиотека «Киберлинка» - <https://cyberleninka.ru/>

3. Журнал «Экономический анализ: теория и практика» - http://www.finizdat.ru/journal/analiz/

4. Профессиональная база данных по бизнес-информатике [Электронный ресурс]. - Режим доступа: [http://dorlov.blogspot.ru/p/blog-page\\_3151.html](http://dorlov.blogspot.ru/p/blog-page_3151.html)

5. СПС «Консультант Плюс», СПС «Гарант» (договор о сотрудничестве от 23.09.2013 г. с ЗАО «Компьютерные технологии» (ПС Гарант)), регистрационный лист зарегистрированного пользователя ЭПС «Система ГАРАНТ» от 16.02.2012 г. №12-40272- 000944; договоры с ООО «КонсультантПлюс Марий Эл» №2017-СВ-4 от 28.12.2016 г

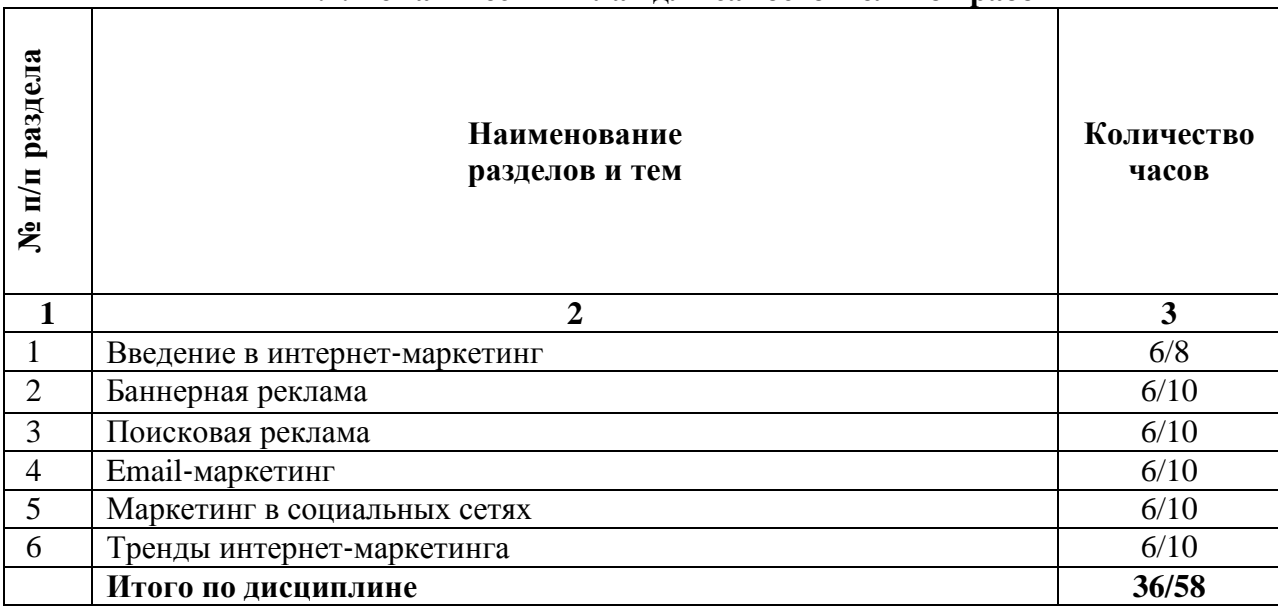

### **2.4. Тематический план для самостоятельной работы**

#### **Вопросы для самостоятельной работы**

#### **Тема 1. Введение в интернет**‐**маркетинг**

- 1. Понятие и структура интернет-маркетинга и интернет-рекламы.
- 2. Анонсирование в поисковых системах и поисковая оптимизация.
- 3. Понятие и цели поисковой оптимизации.
- 4. Методы поисковой оптимизации.
- 5. Основные понятия и рекомендации по увеличению релевантности веб-курса.
- 6. Создание оптимизированного контента сайта, разработка текстов ссылок и

## описаний.

7. Повышение индекса цитирования.

#### **Тема 2. Баннерная реклама**

- 1. Баннерная реклама.
- 2. Понятие баннерной рекламы.
- 3. Технологии баннерной рекламы.
- 4. Практика использования баннерной рекламы.
- 5. Достоинства и недостатки баннерного обмена.
- 6. Эффект выгорания баннерной рекламы.
- 7. Повышение эффективности баннерной рекламы.

#### **Тема 3. Поисковая реклама**

- 1. Поисковая реклама.
- 2. Участие в рейтингах и регистрации в каталогах.
- 3. Обмен ссылками.
- 4. Профайлинг и персонализация в интернет- рекламе.
- 5. Оценка уровня конкуренции при поисковой оптимизации.
- 6. Анализ коммерческого потенциала посетителя.

#### **Тема 4. Email**‐**маркетинг**

- 1. Е-mail реклама.
- 2. Основные понятия и преимущества е-mail рекламы.
- 3. Индивидуальные письма.
- 4. Списки рассылки.
- 5. Дискуссионные листы.
- 6. Спам.
- 7. Понятие и принципы вирусного маркетинга.
- 8. Вирусный маркетинг и соблюдение прав пользователей на частную жизнь.

9. Спонсорские программы и другие направления использования методов вирусного маркетинга.

### **Тема 5. Маркетинг в социальных сетях**

- 1. Продвижение в социальных сетях.
- 2. Управление репутацией в социальных сетях.
- 3. Клиентская поддержка в социальных сетях.
- 4. Мониторинг социальных сетей.
- 5. Этапы маркетинга в социальных сетях

## **Тема 6. Тренды интернет**‐**маркетинга**

- 1. Мобильные сервисы.
- 2. Лидогенерация.
- 3. Ретаргетинг.
- 4. Real Time Bidding.

#### **Основная литература**

1. Алашкин, П. Все о рекламе и продвижении в Интернете / П. Алашкин ; ред. П. Суворовой. - Москва : Альпина Бизнес Букс, 2016. - 220 с.; То же [Электронный ресурс]. - URL: <http://biblioclub.ru/index.php?page=book&id=229721> (Электронная библиотечная система «Университетская библиотека ONLINE»)

2. Акулич, М.В. Интернет-маркетинг : учебник / М.В. Акулич. - Москва : Издательско-торговая корпорация «Дашков и К°», 2016. - 352 с. : табл. - (Учебные издания для бакалавров). - Библиогр. в кн.; То же [Электронный ресурс]. URL: <http://biblioclub.ru/index.php?page=book&id=453407> (Электронная библиотечная система «Университетская библиотека ONLINE»)

### **Дополнительная литература**

1. Калужский, М.Л. Маркетинг: учебник для вузов / М.Л. Калужский. - Москва ; Берлин : Директ-Медиа, 2017. - 217 с.; То же [Электронный ресурс]. URL: <http://biblioclub.ru/index.php?page=book&id=473029> (Электронная библиотечная система «Университетская библиотека ONLINE»)

2. Мартиросян, К.В. Интернет-технологии: учебное пособие / К.В. Мартиросян, В.В. Мишин ; Министерство образования и науки Российской Федерации, Федеральное государственное автономное образовательное учреждение высшего профессионального образования «Северо-Кавказский федеральный университет». - Ставрополь : СКФУ, 2015.

106 с.; То же [Электронный ресурс]. URL: <http://biblioclub.ru/index.php?page=book&id=457443> (Электронная библиотечная система «Университетская библиотека ONLINE»)

3. Мишин, В.В. Технологии Internet-коммерции: учебное пособие / В.В. Мишин, К.В. Мартиросян ; Министерство образования и науки Российской Федерации, Федеральное государственное автономное образовательное учреждение высшего профессионального образования «Северо-Кавказский федеральный университет». - Ставрополь : СКФУ, 2015. - 102 с.; То же [Электронный ресурс]. URL: <http://biblioclub.ru/index.php?page=book&id=457460> (Электронная библиотечная система «Университетская библиотека ONLINE»)

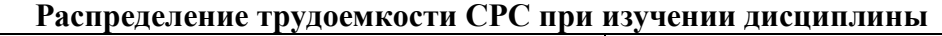

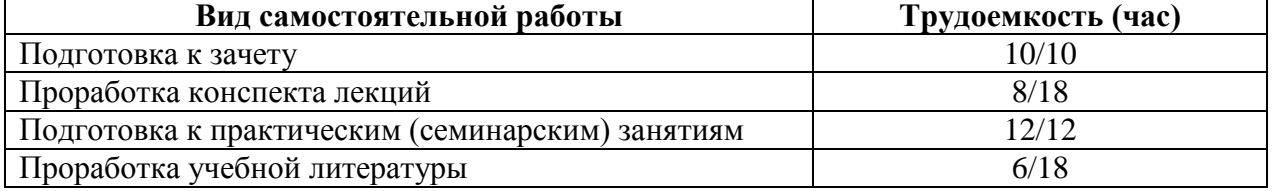

## **3. Оценочные средства и методические рекомендации по проведению промежуточной аттестации**

<span id="page-12-0"></span>Студенты ОП 38.03.05 Бизнес-информатика. Электронный бизнес проходят промежуточную аттестацию в форме зачета по дисциплине "Введение в интернетрекламу" в 7/8 семестре.

При проведении зачета по дисциплине «Введение в интернет-рекламу» может использоваться устная или письменная форма проведения.

#### **Примерная структура зачета по дисциплине «Введение в интернет-рекламу» 1. устный ответ на вопросы**

Студенту на зачете дается время на подготовку вопросов теоретического характера

#### **2. выполнение тестовых заданий**

Тестовые задания выполняются в течение 30 минут и состоят из 25 вопросов разных типов. Преподаватель готовит несколько вариантов тестовых заданий.

## **3. выполнение практических заданий**

Практических задания выполняются в течение 30 минут. Бланки с задачами готовит и выдает преподаватель.

#### **Устный ответ студента на зачете должен отвечать следующим требованиям:**

научность, знание и умение пользоваться понятийным аппаратом;

изложение вопросов в методологическом аспектах, аргументация основных положений ответа примерами из современной практики, а также из личного опыта работы;

осведомленность в важнейших современных проблемах интернет-рекламы, знание классической и современной литературы.

### **Выполнение практического задания должно отвечать следующим требованиям:**

- Владение профессиональной терминологией;
- Последовательное и аргументированное изложение решения.

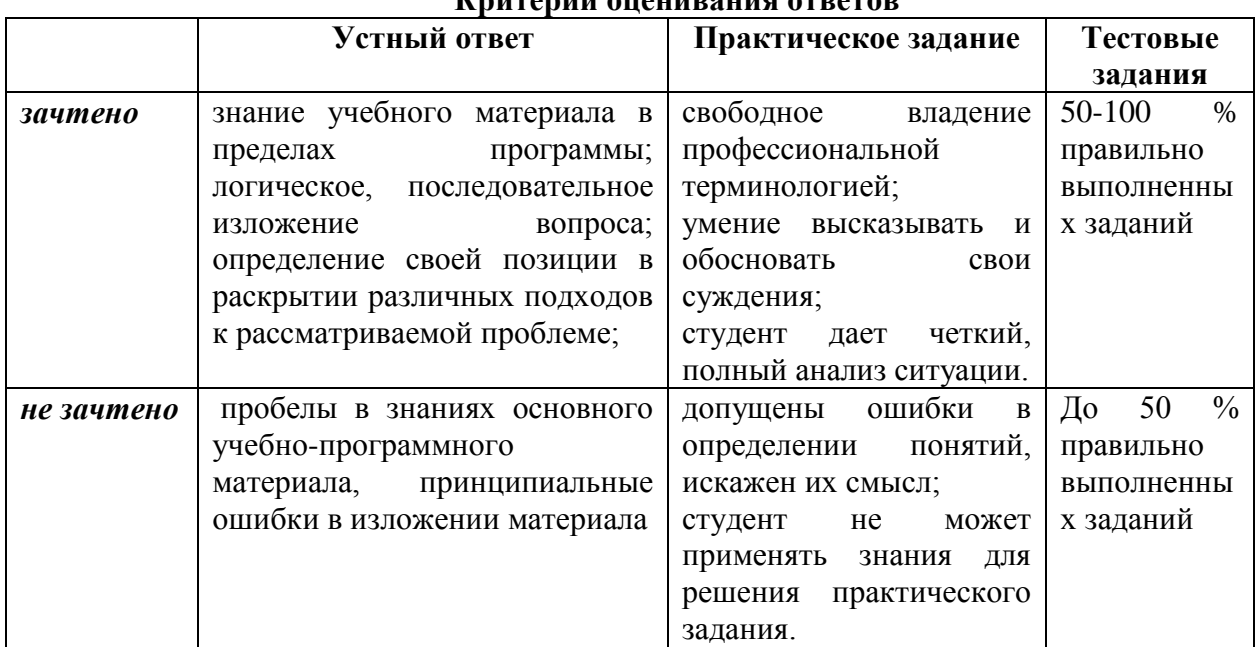

## **Критерии оценивания ответов**

**Отметка** за зачет по предмету выставляется с учетом полученных отметок в соответствии с правилами математического округления.

#### **Рекомендации по проведению зачета**

1. Студенты должны быть заранее ознакомлены с требованиями к зачету, критериями оценивания.

2. Необходимо выяснить на зачете, формально или нет владеет студент знаниями по данному предмету. Вопросы при ответе по билету помогут выяснить степень понимания студентом материала, знание им связей излагаемого вопроса с другими изучавшимися им понятиями, а практические задания – умения применять знания на практике.

3. На зачете следует выяснить, как студент знает программный материал, как он им овладел к моменту зачета, как он продумал его в процессе обучения и подготовки к зачету.

4. При устном опросе целесообразно начинать с легких, простых вопросов, ответы на которые помогут подготовить студента к спокойному размышлению над дальнейшими более трудными вопросами и практическими заданиями.

5. Тестирование по дисциплине проводится либо в компьютерном классе, либо в аудитории на бланке с тестовыми заданиями.

Во время тестирования обучающиеся могут пользоваться калькулятором. Результат каждого обучающегося оценивается в соответствии с оценочной шкалой, приведённой в пункте 3.

6. Выполнение практических заданий осуществляется в учебной аудитории. Результат каждого обучающегося оценивается в соответствии с оценочной шкалой, приведѐнной в пункте 3.

#### **Перечень вопросов к зачету**

- 1. Понятие Интернет-рекламы.
- 2. Предметная область интернет-маркетинга.
- 3. Отличительные качества интернет-рекламы.
- 4. Критерии ранжирования сайтов поисковыми системами.
- 5. Правила увеличения релевантности интернет-ресурса.
- 6. Понятие поискового продвижения сайта.
- 7. Преимущества использования поисковой рекламы.
- 8. Понятия «профайлинг» и «персонализация».
- 9. Два основных подхода к организации обмена ссылками.
- 10. Признаки классификации служб баннерной рекламы.
- 11. Основные способы размещения баннерной рекламы.
- 12. Перечислите преимущества и недостатки различных видов таргетинга.

13. Перечислите преимущества размещения рекламы в сетях баннерного обмена.

14. Понятие вирусного маркетинга.

15. Шесть основных принципов стратегии вирусного маркетинга.

16. Понятие спонсорской программы.

17. Перечислите основные методы сбора информации для анализа эффективности интернет-рекламы.

18. Назовите основные показатели эффективности интернет-рекламы и дайте их краткую характеристику.

- 19. Создание рекламной кампании в сети Интернет.
- 20. Специфика мероприятий Интернет маркетинга в России.
- 21. Средства Интернет коммуникации.
- 22. PR-кампания в Интернете.
- 23. Интерактивный Интернет маркетинг: приложения и игры, ролики.
- 24. Понятие контекстной рекламы.
- 25. Стратегии ведения контекстной рекламной кампании.
- 26. Расчет эффективности контекстной рекламной кампании.
- 27. Понятие поискового продвижения сайта.
- 28. Поисковая оптимизация.
- 29. Понятие и сущность социальной сети.
- 30. Интеграция сайта с социальными сетями.
- 31. Разработка маркетинговой стратегии в сети Интернет.
- 32. Стратегическое планирование кампании и оценка трафика.
- 33. Составление прогноза бюджета мероприятий Интернет маркетинга.
- 34. Понятие эффективности мероприятий Интернет маркетинга.
- 35. Пост-клик анализ рекламной кампании.
- 36. Особенности оценки эффективности контекстной рекламы.
- 37. Особенности оценки эффективности поисковой оптимизации сайтов.

#### **Примерный перечень практических заданий**

Задание 1. **"**Продвижение компании в Интернете"

1. Найдите какой-либо Интернет-магазин (например, www.colibri.ru). Определите какой способ продвижения компании используется в этом случае.

2. С помощью поискового сервера найдите примеры интернет-рекламы, рекламных сетей в международной среде и в России.

3. Создайте отчет о результатах проведенного исследования

Задание 2. "Web-дизайн"

1. Посетите Web-узел консорциумаWorldWideWeb(www.w3.org). Найдите и опишите три типа языкаXHTML– строгий, переходной и фреймовый. Объясните, для чего используется каждый из них.

2. Посетите Web-узел консорциумаWorldWideWeb(www.w3.org). Найдите спецификацию по каскадным таблицам стилей. Перечислите и опишите десять свойств стилей, на которые можно повлиять с помощью стилевого правила.

3. Найдите в Интернет Web-узел с удачным дизайном системы навигации. Почему вы считаете, что данная система удачна? Насколько она соответствует требованиям пользователей? Используйте следующие критерии: восприятие текста ссылок и изображений; легкость использования функций узла; возможность поиска по содержимому узла; присутствие карты узла или другой функции ориентации по узлу.

4. Найдите какой-либо Интернет-магазин (например, www.colibri.ru). Достаточно ли эффективна система навигации? Почему?

5. Найдите в Интернет информационный ресурс, на котором активно используется функция поиска. Воспользуйтесь средствами навигации по узлу и опишите недостатки и преимущества. Определите следующее:

a. Насколько загружен пользовательский интерфейс? Усложняет ли он поиск информации?

b. Может ли пользователь сразу определить, в каком месте узла он находится ?

- c. Насколько лаконичен и понятен текст ссылок?
- d. Легко ли определить цель ссылки по ее описанию?
- e. Глубина структуры узла.
- f. Соблюдено ли правило "трех щелчков"?

6. С помощью поискового сервера найдите примеры навигационных пиктограмм. Создайте списки пиктограмм, пригодные для использования в международной среде и в России.

7. Найдите в Интернет Web-узел, на котором бы использовалось более 1 системы навигации. Использование нескольких систем навигации приводит улучшению потребительских качеств узла? Приведите доказательства.

8. Найдите в Интернет Web-узлы, на которых используются шаблоны страниц. Отличить такиеWeb-узлы от остальных можно по однотипному дизайну многих страниц узла. Просмотрите код и определите, как построен шаблон.

9. Посетите Web-узел консорциумаWorldWideWeb(www.w3.org). Найдите спецификациюCascadingStyleSheetsRelease2. Назовите и опишите 10 свойств стилей, которые можно использовать в стилевом правиле.

10. Выберите современный Web-узел издательства газеты или журнала. Изучите стилевые характеристики узла. Какие общие стили могут быть применены ко всему узлу, например, к заголовкам, абзацам и подписям?

11. Якоб Нильсен (JacobNeilsen) – это известный эксперт по дизайну интерфейса. Прочитайте его статью, посвященную технологииCSS, на узлеwww.useit.com/alertbox/9707.html.

## **Тест по дисциплине «Введение в интернет-рекламу» 0 вариант**

1: Выберите правильный список форматов графических файлов,применяемых для размещения в Интернет.

- 1. pmt, bmp
- 2.  $(+)$  gif, jpg
- 3. pdf, wmf

2: Web-страницу можно создать с помощью

- 1. (+) любого текстового редактора, воспринимающего ASCII
- 2. (+) специальных редакторов документов, например MS Front Page,
- 3. HTMLPad;
- 4. только с помощью редактора Блокнот
- 5. (+) Web-мастера графического редактора PowerPoint

3: Вопросы персонального характера (профессия, место жительства) желательно указывать

- 1. (+) в конце опросной формы
- 2. в начале опросной формы

4: Значительную часть времени, проведенного в Интернет, российские взрослые пользователи тратят на

1. (+) чтение новостей

- 2. (+) поиск информации
- 3. совершение покупок

## 5: Выберите вариант, содержащий необязательные тэги

- 1.  $(+)$  <html>, <head>, <font>
- 2. <html>, <head>, </body>,
- 3.  $\langle \text{html} \rangle$ ,  $\langle \text{head} \rangle$ ,  $\langle \text{body} \rangle$

## 6: Организация, которая обеспечивает подключение к Интернет, называется

- 1. доменом
- 2. (+) провайдером
- 3. сервером

## 7: Преимущствами формата jpg являются

- 1. (+) возможность удаления из файла избыточной и малозначительной
- 2. информации
- 3. (+) использование 16 миллионов цветов
- 4. поддержка режима анимации кадров

8: После выполнения тэгов <title> домашняя страница Васи </title> текст отобразится

- 1. в качестве заголовка на странице
- 2. в качестве заголовка первого уровня на странице
- 3. (+) в левом верхнем углу окна браузера
- 4. в левом верхнем углу окна браузера и в качестве заголовка первого уровня на странице

9: В форме указано следующее

action=mailto:ivanovserg@mail.ru?subject=Opros, ... . В данном случае электронный адрес - это

- 1. адрес участника опроса
- 2. (+) адрес организатора опроса

10: Структура электронного магазина включает

- 1. (+) службу доставки товаров, склад и отдел снабжения, технический отдел
- 2. только службу доставки товара
- 3. склад и отдел снабжения, технический отдел

11: При сохранении html-кода в текстовом редакторе Блокнот указывается расширение

- 1. .txt
- 2.  $(+)$  .html
- 3. .doc
- 4. .jpg

## 12: Наиболее популярным является формат баннера

- 1. 100х100(125х125) (Square Banner)
- 2. (+) 468х60 (Full Banner)
- 3. 88х31/88х62(Micro Button/Macro Button)

## 13: 1 бод соответствует

1. 10 бит в секунду

- 2.  $(+)$  1 бит в секунду
- 3. 2 бита в секунду

## 14: Самым крупным на странице будет заголовок, заключенный в тэг

- 1.  $(+)$  <H1> </H1>
- 2.  $\langle H3 \rangle \langle H3 \rangle$
- $3. \times H6 > \times H6 >$

15: В вопросе "Перечислите торговые марки чая, которые вы употребляли за послений год" целесообразн о использовать форму тип

- 1. (+) текстовое поле
- 2. флажок
- 3. радиокнопка

## 16: Особенностью российской электронной торговли является

- 1. недостаточное количество компьютеров, подключенных к Интернет
- 2. (+) недоверие покупателей к продажам через Интернет
- 3. низкое качество предлагаемой продукции

17: При выполнении какого тэга шрифт на странице будет красного цвета?

- 1.  $(+)$  <FONT color=red>
- 2. <BODY bgcolor=red>

#### 18: Тэг <UL> отвечает за создание

- 1. нумерованного списка
- 2. (+) маркированного списка
- 3. многоуровневого списка
- 4. этот тэг не имеет отношения к созданию списков

#### 19: Тэг <OL> является тэгом

- 1. маркированного списка
- 2. (+) нумерованного списка
- 3. многокровневого списка

20: Пользователь заполняет форму с перечнем вопросов. Это -

- 1. пассивные маркетинговые иссследования
- 2. (+) активные маркетинговые исследования

## 21: 187.124.60.43 - это

- 1. URL-адрес
- 2. (+) IP-адрес

#### 22: Таблица описана двумя парами тэгов <TR> и шестью парами тэгов <TD>. Сколько в ней строк и столбцов?

- 1. два столбца три строки
- 2. (+) две строки, три столбца
- 3. 4 строки, 6 столбцов

#### 23: При проектировании опросной формы не рекомендуется

- 1. включать много радиокнопок
- 2. (+) использовать много текстовых полей
- 3. (+) включать вопросы личного характера

24: Тэг объединения строк в таблице - это

- 1.  $(+)$  <TD rowspan="N">
- 2. <TD colspan="N">
- 3. <TR rowspan="N">

25: Показателем того, что пользователь заинтересовался сайтом является следующее:

- 1. пользователь загрузил ресурс, рекламируемый баннером на главной странице
- 2. (+) пользователь посетил не только главную страницу, но и некоторые другие
- 3. несколько пользователей с одного IP-адреса посетили сайт

#### **4. Учебно-методическое и информационное обеспечение дисциплины**

#### **Основная литература**

<span id="page-19-0"></span>1. Алашкин, П. Все о рекламе и продвижении в Интернете / П. Алашкин ; ред. П. Суворовой. - Москва : Альпина Бизнес Букс, 2016. - 220 с.; То же [Электронный ресурс]. - URL: <http://biblioclub.ru/index.php?page=book&id=229721> (Электронная библиотечная система «Университетская библиотека ONLINE»)

2. Акулич, М.В. Интернет-маркетинг : учебник / М.В. Акулич. - Москва : Издательско-торговая корпорация «Дашков и К°», 2016. - 352 с. : табл. - (Учебные издания для бакалавров). - Библиогр. в кн.; То же [Электронный ресурс]. URL: <http://biblioclub.ru/index.php?page=book&id=453407> (Электронная библиотечная система «Университетская библиотека ONLINE»)

#### **Дополнительная литература**

1. Калужский, М.Л. Маркетинг: учебник для вузов / М.Л. Калужский. - Москва ; Берлин : Директ-Медиа, 2017. - 217 с.; То же [Электронный ресурс]. URL: <http://biblioclub.ru/index.php?page=book&id=473029> (Электронная библиотечная система «Университетская библиотека ONLINE»)

2. Мартиросян, К.В. Интернет-технологии: учебное пособие / К.В. Мартиросян, В.В. Мишин ; Министерство образования и науки Российской Федерации, Федеральное государственное автономное образовательное учреждение высшего профессионального образования «Северо-Кавказский федеральный университет». - Ставрополь : СКФУ, 2015. 106 с.: То же [Электронный ресурс]. URL: <http://biblioclub.ru/index.php?page=book&id=457443> (Электронная библиотечная система «Университетская библиотека ONLINE»)

3. Мишин, В.В. Технологии Internet-коммерции: учебное пособие / В.В. Мишин, К.В. Мартиросян ; Министерство образования и науки Российской Федерации, Федеральное государственное автономное образовательное учреждение высшего профессионального образования «Северо-Кавказский федеральный университет». - Ставрополь : СКФУ, 2015. - 102 с.; То же [Электронный ресурс]. URL: <http://biblioclub.ru/index.php?page=book&id=457460> (Электронная библиотечная система «Университетская библиотека ONLINE»)

## **Информационно-справочные системы, профессиональные базы данных и интернет-ресурсы**

- 1. Министерство финансов РФ [www.minfin.gov.ru](http://www.minfin.gov.ru/)
- 2. Научная электронная библиотека «Киберлинка» <https://cyberleninka.ru/>

3. Журнал «Экономический анализ: теория и практика» - http://www.finizdat.ru/journal/analiz/

4. Профессиональная база данных по бизнес-информатике [Электронный ресурс]. - Режим доступа: [http://dorlov.blogspot.ru/p/blog-page\\_3151.html](http://dorlov.blogspot.ru/p/blog-page_3151.html)

5. СПС «Консультант Плюс», СПС «Гарант» (договор о сотрудничестве от 23.09.2013 г. с ЗАО «Компьютерные технологии» (ПС Гарант)), регистрационный лист зарегистрированного пользователя ЭПС «Система ГАРАНТ» от 16.02.2012 г. №12-40272- 000944; договоры с ООО «КонсультантПлюс Марий Эл» №2017-СВ-4 от 28.12.2016 г

<span id="page-20-0"></span>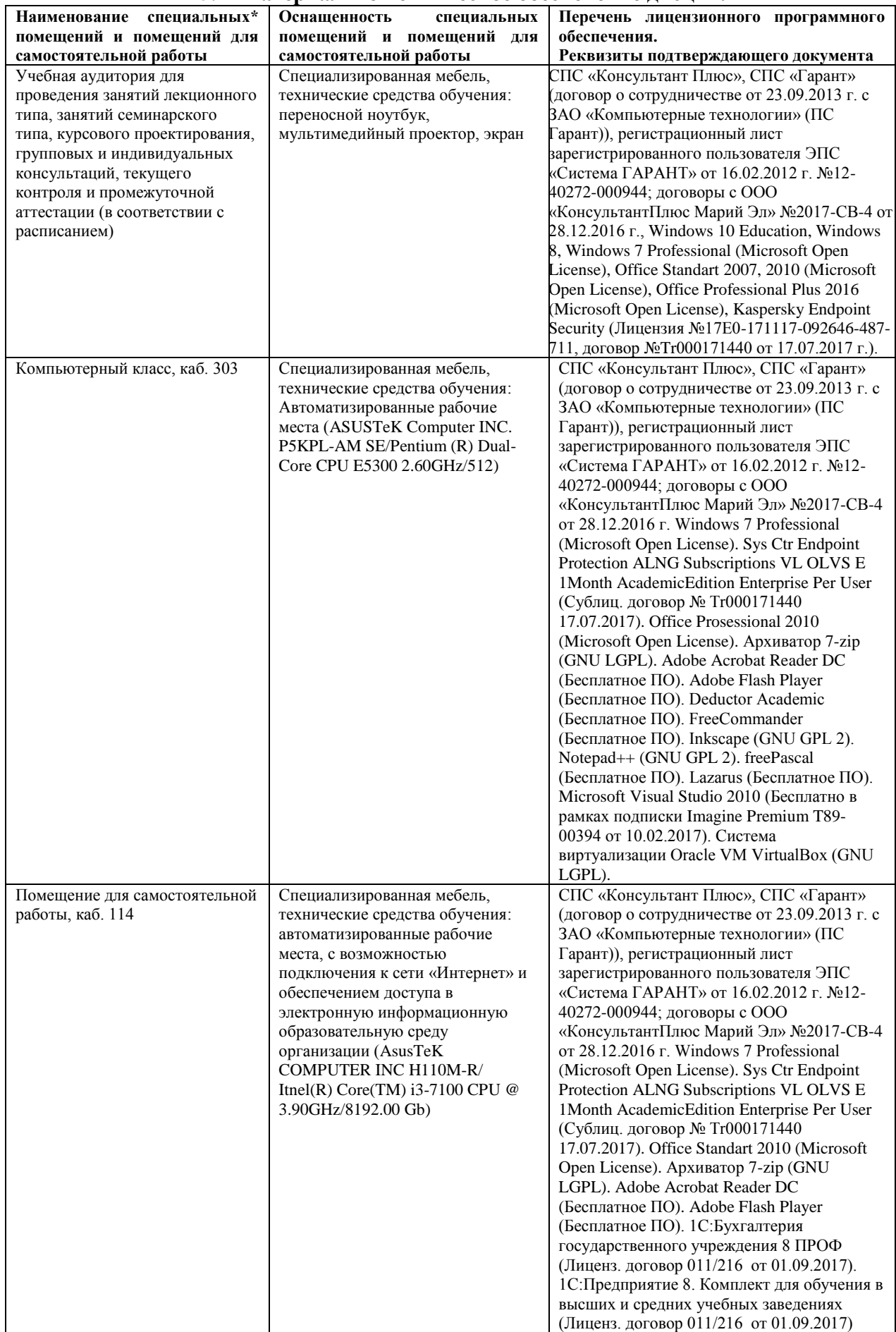

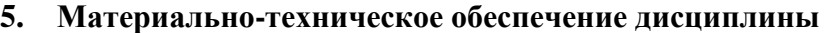

#### **6. Методические указания для обучающихся по освоению дисциплины**

#### **Методические указания для подготовки к лекционным занятиям**

<span id="page-21-0"></span>В ходе лекций преподаватель излагает и разъясняет основные, наиболее сложные для понимания темы, а также связанные с ней теоретические и практические проблемы, дает рекомендации на семинарское занятие и указания на самостоятельную работу.

В ходе лекционных занятий необходимо:

вести конспектирование учебного материала, обращать внимание на категории, формулировки, раскрывающие содержание тех или иных явлений и процессов, научные выводы и практические рекомендации, положительный опыт в ораторском искусстве. Желательно оставить в рабочих конспектах поля, на которых делать пометки из рекомендованной литературы, дополняющие материал прослушанной лекции, а также подчеркивающие особую важность тех или иных теоретических положений.

задавать преподавателю уточняющие вопросы с целью уяснения теоретических положений, разрешения спорных ситуаций.

дорабатывать свой конспект лекции, делая в нем соответствующие записи из литературы, рекомендованной преподавателем и предусмотренной учебной программой – в ходе подготовки к семинарам изучить основную литературу, ознакомиться с дополнительной литературой, новыми публикациями в периодических изданиях журналах, газетах и т.д. При этом учесть рекомендации преподавателя и требования учебной программы.

подготовить тезисы для выступлений по всем учебным вопросам, выносимым на семинар. Готовясь к докладу или реферативному сообщению, обращаться за методической помощью к преподавателю, составить план-конспект своего выступления, продумать примеры с целью обеспечения тесной связи изучаемой теории с реальной жизнью.

своевременное и качественное выполнение самостоятельной работы базируется на соблюдении настоящих рекомендаций и изучении рекомендованной литературы. Студент может дополнить список использованной литературы современными источниками, не представленными в списке рекомендованной литературы, и в дальнейшем использовать собственные подготовленные учебные материалы при написании контрольных (РГР), курсовых и выпускных квалификационных работ.

#### **Методические указания для подготовки к практическим (семинарским) занятиям**

Начиная подготовку к семинарскому занятию, необходимо, прежде всего, обратить внимание на конспект лекций, разделы учебников и учебных пособий, которые способствуют общему представлению о месте и значении темы в изучаемом курсе. Затем следует поработать с дополнительной литературой, сделать записи по рекомендованным источникам. Подготовка к семинарскому занятию включает 2 этапа:

- 1й этап - организационный;

- 2й этап - закрепление и углубление теоретических знаний. На первом этапе студент планирует свою самостоятельную работу, которая включает:

- уяснение задания, выданного на самостоятельную работу:

- подбор рекомендованной литературы;

- составление плана работы, в котором определяются основные пункты предстоящей подготовки.

Составление плана дисциплинирует и повышает организованность в работе. Второй этап включает непосредственную подготовку студента к занятию. Начинать надо с изучения рекомендованной литературы. Необходимо помнить, что на лекции обычно рассматривается не весь материал, а только его часть. Остальная еѐ часть восполняется в процессе самостоятельной работы. В связи с этим работа с рекомендованной литературой обязательна. Особое внимание при этом необходимо обратить на содержание основных положений и выводов, объяснение явлений и фактов, уяснение практического приложения рассматриваемых теоретических вопросов. В процессе этой работы студент должен стремиться понять и запомнить основные положения рассматриваемого материала, примеры, поясняющие его, а также разобраться в иллюстративном материале. Заканчивать подготовку следует составлением плана (конспекта) по изучаемому материалу (вопросу). Это позволяет составить концентрированное, сжатое представление по изучаемым вопросам. В процессе подготовки к занятиям рекомендуется взаимное обсуждение материала, во время которого закрепляются знания, а также приобретается практика в изложении и разъяснении полученных знаний, развивается речь. При необходимости следует обращаться за консультацией к преподавателю. Готовясь к консультации, необходимо хорошо продумать вопросы, которые требуют разъяснения.

В начале занятия студенты под руководством преподавателя более глубоко осмысливают теоретические положения по теме занятия, раскрывают и объясняют основные положения выступления.

Записи имеют первостепенное значение для самостоятельной работы обучающихся. Они помогают понять построение изучаемого материала, выделить основные положения и проследить их логику. Ведение записей способствует превращению чтения в активный процесс, мобилизует, наряду со зрительной, и моторную память, Следует помнить: у студента, систематически ведущего записи, создается свой индивидуальный фонд подсобных материалов для быстрого повторения прочитанного, для мобилизации накопленных знаний. Особенно важны и полезны записи тогда, когда в них находят отражение мысли, возникшие при самостоятельной работе. Важно развивать умение сопоставлять источники, продумывать изучаемый материал.

Большое значение имеет совершенствование навыков конспектирования. Преподаватель может рекомендовать студентам следующие основные формы записи план (простой и развернутый), выписки, тезисы. Результаты конспектирования могут быть представлены в различных формах.

План - это схема прочитанного материала, краткий (или подробный) перечень вопросов, отражающих структуру и последовательность материала. Подробно составленный план вполне заменяет конспект.

Конспект - это систематизированное, логичное изложение материала источника. Различаются четыре типа конспектов.

План-конспект - это развернутый детализированный план, в котором достаточно подробные записи приводятся по тем пунктам плана, которые нуждаются в пояснении.

Текстуальный конспект – это воспроизведение наиболее важных положений и фактов источника.

Свободный конспект - это четко и кратко сформулированные (изложенные) основные положения в результате глубокого осмысливания материала. В нем могут присутствовать выписки, цитаты, тезисы; часть материала может быть представлена планом.

Тематический конспект составляется на основе изучения ряда источников и дает более или менее исчерпывающий ответ по какой-то схеме (вопросу).

Ввиду трудоемкости подготовки к семинару следует продумать алгоритм действий, еще раз внимательно прочитать записи лекций и уже готовый конспект по теме семинара, тщательно продумать свое устное выступление.

На семинаре каждый его участник должен быть готовым к выступлению по всем поставленным в плане вопросам, проявлять максимальную активность при их рассмотрении Выступление должно строиться свободно, убедительно и аргументировано Необходимо следить, чтобы выступление не сводилось к репродуктивному уровню (простому воспроизведению текста), не допускать и простое чтение конспекта. Необходимо, чтобы выступающий проявлял собственное отношение к тому, о чем он говорит, высказывал свое личное мнение, понимание, обосновывал его и мог сделать правильные выводы из сказанного.

Выступления других обучающихся необходимо внимательно и критически слушать, подмечать особенное в суждениях обучающихся, улавливать недостатки и ошибки. При этом обратить внимание на то, что еще не было сказано, или поддержать и развить интересную мысль, высказанную выступающим студентом. Изучение студентами фактического материала по теме практического занятия должно осуществляться заблаговременно. Под фактическим материалом следует понимать специальную литературу по теме занятия, систему нормативных правовых актов, а также арбитражную практику по рассматриваемым проблемам. Особое внимание следует обратить на дискуссионные теоретические вопросы в системе изучаемого вопроса: изучить различные точки зрения ведущих ученых, обозначить противоречия современного законодательства. Для систематизации основных положений по теме занятия рекомендуется составление конспектов.

Обратить внимание на:

- составление списка нормативных правовых актов и учебной и научной литературы по изучаемой теме;

- изучение и анализ выбранных источников;

- изучение и анализ арбитражной практики по данной теме, представленной в информационно- справочных правовых электронных системах и др.;

- выполнение предусмотренных программой заданий в соответствии с тематическим планом;

- выделение наиболее сложных и проблемных вопросов по изучаемой теме, получение разъяснений и рекомендаций по данным вопросам с преподавателями кафедры на их еженедельных консультациях;

- проведение самоконтроля путем ответов на вопросы текущего контроля знаний, решения представленных в учебно-методических материалах кафедры задач, тестов, написания рефератов и эссе по отдельным вопросам изучаемой темы;

Семинарские занятия завершают изучение наиболее важных тем учебной дисциплины. Они служат для закрепления изученного материала, развития умений и навыков подготовки докладов, сообщений, приобретения опыта устных публичных выступлений, ведения дискуссии, аргументации и защиты выдвигаемых положений, а также для контроля преподавателем степени подготовленности обучающихся по изучаемой дисциплине.

#### **Методические указания для обучающихся по освоению дисциплины дли самостоятельной работы**

Методика организации самостоятельной работы студентов зависит от структуры, характера и особенностей изучаемой дисциплины, объема часов на ее изучение, вида заданий для самостоятельной работы студентов, индивидуальных особенностей студентов и условий учебной деятельности.

При этом преподаватель назначает студентам варианты выполнения самостоятельной работы, осуществляет систематический контроль выполнения студентами графика самостоятельной работы, проводит анализ и дает оценку выполненной работы.

Самостоятельная работа обучающихся осуществляется в аудиторной и внеаудиторной формах. Самостоятельная работа обучающихся в аудиторное время может включать:

- конспектирование (составление тезисов) лекций, выполнение контрольных работ;

- решение задач;

- работу со справочной и методической литературой;

- работу с нормативными правовыми актами;

- выступления с докладами, сообщениями на семинарских занятиях;

- защиту выполненных работ;

- участие в оперативном (текущем) опросе по отдельным темам изучаемой дисциплины;

- участие в собеседованиях, деловых (ролевых) играх, дискуссиях, круглых столах, конференциях;

- участие в тестировании и др.

Самостоятельная работа обучающихся во внеаудиторное время может состоять из:

- повторение лекционного материала;

- подготовки к семинарам (практическим занятиям);

- изучения учебной и научной литературы;

- изучения нормативных правовых актов (в т.ч. в электронных базах данных);

- решения задач, выданных на практических занятиях;

- подготовки к контрольным работам, тестированию и т.д.;

- подготовки к семинарам устных докладов (сообщений);

- подготовки рефератов, эссе и иных индивидуальных письменных работ по заданию преподавателя;

- выполнения курсовых работ, предусмотренных учебным планом;

- выделение наиболее сложных и проблемных вопросов по изучаемой теме, получение разъяснений и рекомендаций по данным вопросам с преподавателями кафедры на их еженедельных консультациях;

- проведение самоконтроля путем ответов на вопросы текущего контроля знаний, решения представленных в учебно-методических материалах кафедры задач, тестов;

- написания рефератов и эссе по отдельным вопросам изучаемой темы.

- подготовки к семинарам устных докладов (сообщений);

- подготовки рефератов, эссе и иных индивидуальных письменных работ по заданию преподавателя;

- выполнения курсовых работ, предусмотренных учебным планом;

- выполнения выпускных квалификационных работ и др.

- выделение наиболее сложных и проблемных вопросов по изучаемой теме, получение разъяснений и рекомендаций по данным вопросам с преподавателями кафедры на их еженедельных консультациях;

- проведение самоконтроля путем ответов на вопросы текущего контроля знаний, решения представленных в учебно-методических материалах кафедры задач, тестов;

- написания рефератов и эссе по отдельным вопросам изучаемой темы.